Version 1.5.4 deutsch übersetzt von Thorsten Scheffner Original von Kaitlin Duck Sherwood

# Inhaltsverzeichnis

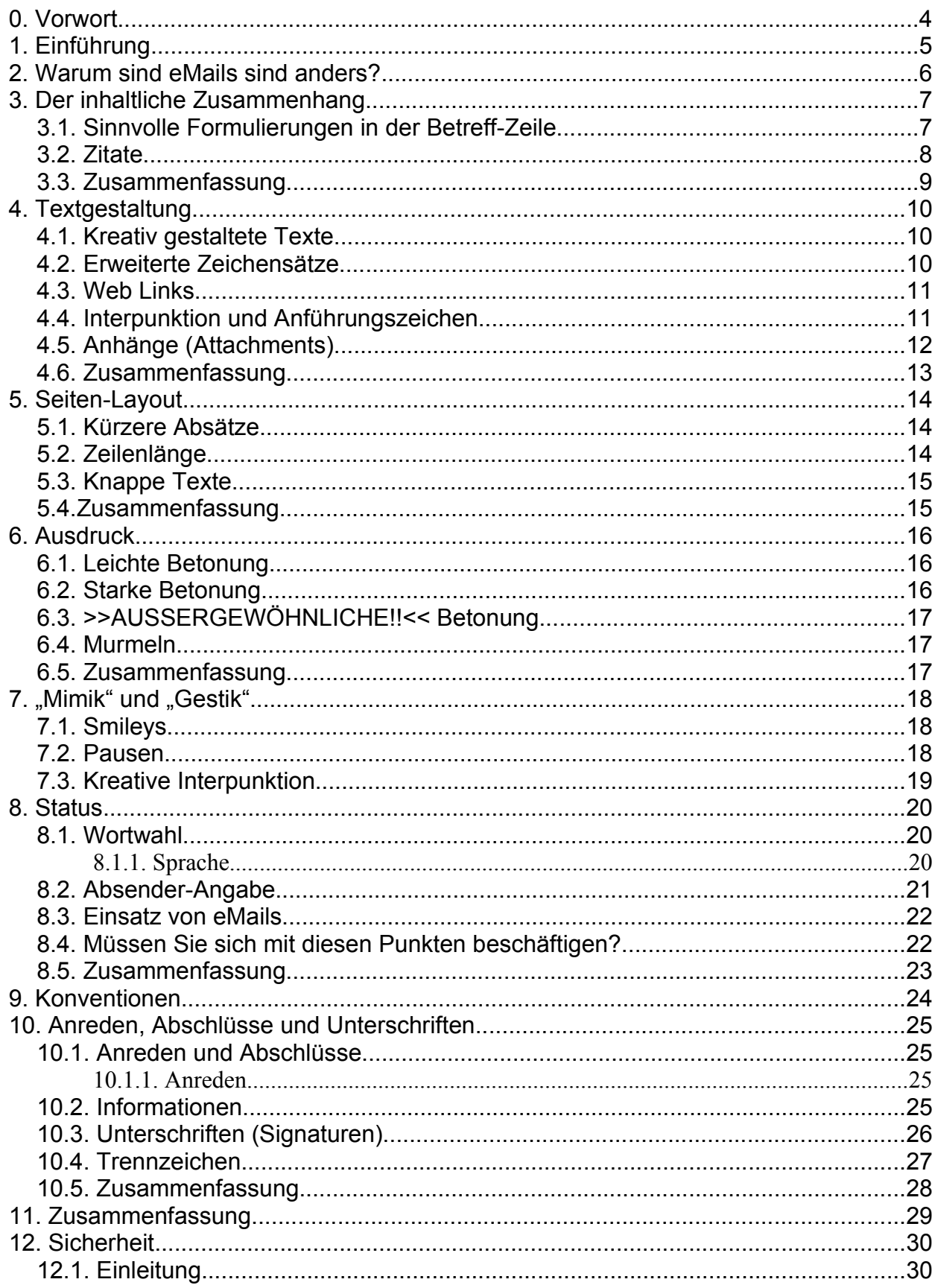

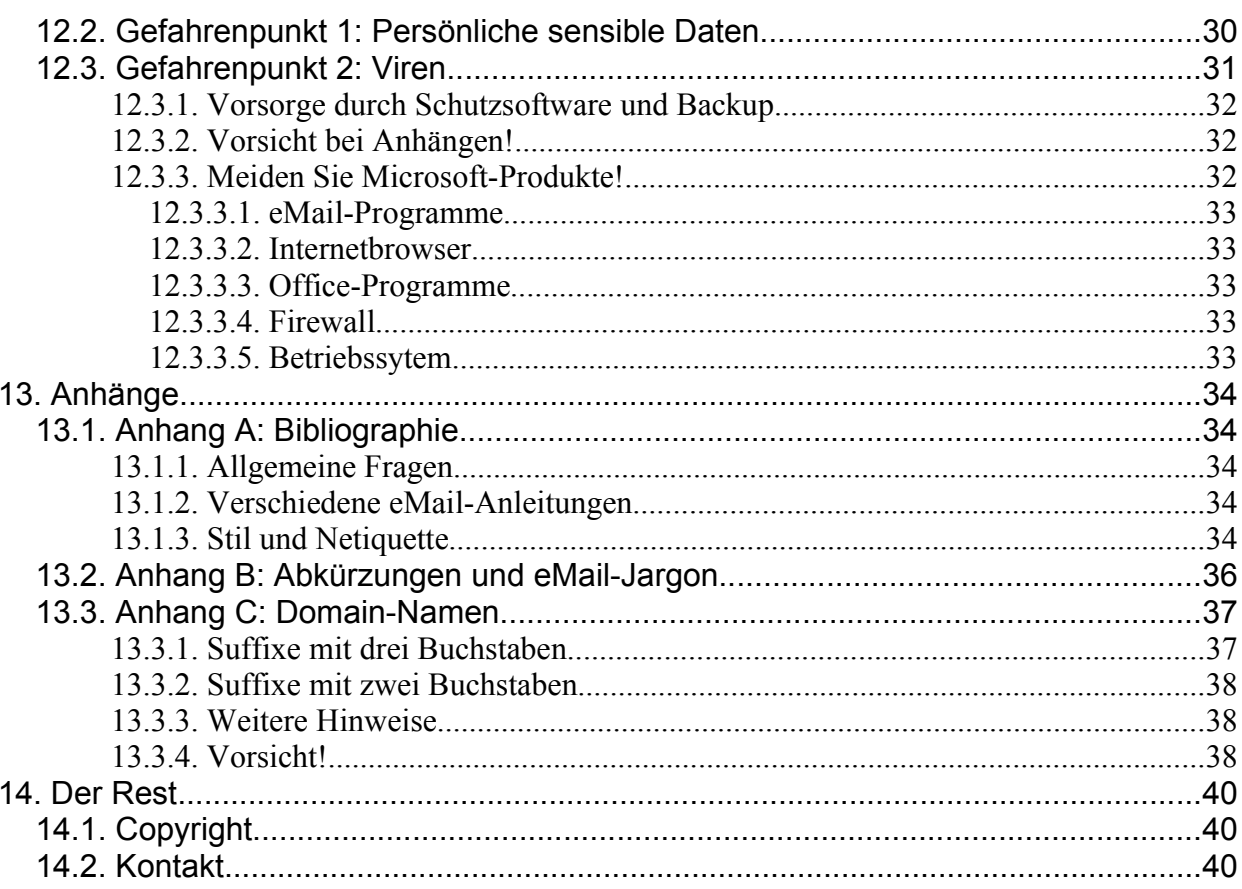

# **0. Vorwort**

Dies ist die deutsche Übersetzung von Kaitlin Duck Sherwoods "A Beginner's Guide to Effective eMail" (Rev. 2.0). Zum besseren Verständnis habe ich einige Formulierungen an die deutschen Sprachgewohnheiten angepasst. Die englische Original-Version finden Sie hier [http://www.webfoot.com/advice/eMail.top.html]. Bitte beachten Sie die die Copyright-Hinweise (Kap. 14, S. 37)!

# **1. Einführung**

Ich bin überzeugt, dass die elektronische Post (eMail) einen großen Nutzen für private und berufliche Zwecke hat. eMails sind billiger und schneller als Briefe, weniger lästig als Telefonate und weniger aufdringlich als Faxe. Wenn man eMails verwendet, spielt der Ort oder die Zeitzone, in der man sich befindet keine Rolle mehr.

Darüber hinaus führen eMails zu einer ausgeglicheneren Informationsstruktur (vgl. das Buch von Sproull and Kiesler's: Connections, MIT Press, 1993) Diese Vorteile führten dazu, dass weniger direkt und mehr über eMail miteinander kommuniziert wird. Als ich 1984 (in einer Firma ohne eMail) mit meiner Arbeit begann, hatte ich schätzungsweise zehn Besprechungen in der Woche sowie eine Präsentation im Monat und verbrachte die meiste Zeit in direkten Gesprächen mit Kollegen und Verkäufern. 1991 machte ich nur noch eine Präsentation im Vierteljahr, ein oder zwei Besprechungen im Monat und bekam etwa 30 eMails am Tag. Im meinem jetzigen Job (seit 1998), mache ich nur noch eine Präsentation im Jahr, zwei Meetings in der Woche und bekomme etwa 60 eMails am Tag.

Unglücklicherweise habe ich in den etwas mehr als zwanzig Jahren, in denen ich eMails nutze, eine große Zahl von Menschen kennengelernt, die Fehler im Umgang mit eMails machten, weil sie nicht verstanden hatten, ihre Kommunikationsgewohnheiten dem neuen Medium anzupassen. Um ihnen zu helfen, schrieb ich diesen Text. Es geht in diesem Text nicht darum, wie man eMails versendet - welchen Knopf man drücken muss oder wie man ein Photo anhängt. Diese Details sind von Programm zu Programm verschieden und werden von den Handbüchern besser erklärt. Mir geht es um den Inhalt von eMails: Wie kann ich das ausdrücken, was ich ausdrücken will.

Dieser Text hat aber nicht den Anspruch, die absolute Wahrheit zu verkünden. Es wird Menschen geben, die in einigen speziellen Punkten anderer Meinung sind. Wenn es aber nur eine richtige Antwort gäbe, bräuchte man nicht diese Anleitung zu schreiben. Ich hoffe, dass diese Anleitung dazu beiträgt, Ihre Fähigkeiten im Umgang mit eMails und die Effektivität beim Schreiben zu steigern. Dann können sie schreiben und ihre eigene Persönlichkeit und Meinung ausdrücken.

# **2. Warum sind eMails sind anders?**

Elektronische Kommunikation unterscheidet sich, aufgrund ihrer Geschwindigkeit und Verbreitung, grundlegend von der papierbasierten Kommunikation (Briefe oder Faxe). Da die Antwort sehr viel schneller erfolgen kann, sind eMails - mehr als traditionelle Briefe - ein direktes Gespräch. Bei einem Papier-Dokument ist es dagegen sehr wichtig, dass alles absolut klar und unzweideutig ist, da der Empfänger oft nicht die Chance hat, nachzufragen. Bei eMails kann dagegen direkt gefragt werden.

Darüber hinaus neigt man in eMails dazu, ebenso wie in einer Unterhaltung, eine eher saloppe Sprache zu verwenden. Das ist nicht immer schlimm. Es macht wenig Sinn, stundenlang über einer Nachricht zu sitzen, die Rechtschreibung zu kontrollieren, elegant zu formulieren und eine einwandfreie Grammatik zu verwenden, wenn man nur seinem Kollegen mitteilen möchte, dass man zum Essen gehen will.

Wie auch immer: Ihr Gesprächspartner hat in der Regel auch keine Informationen über Sie, wie z.B. Ihre Kleidung, Ihre Ausdrucksweise oder Ihren Dialekt, so dass er sich aufgrund Ihres Namens, Ihrer Adresse und - sehr wichtig - aufgrund Ihres Umgangs mit Sprache, von Ihnen ein Bild macht. Daher sollten Sie darauf achten, wann Sie salopp und wann Sie seriös sein sollten. eMails geben, im Gegensatz zu einer Unterhaltung oder einem Telefonat, auch keine Informationen über Emotionen. Es fehlt die Modulation der Stimme, die Gesten und die gemeinsame Umgebung. Ihr Gesprächspartner kann keine Aussage darüber treffen, ob sie gerade ernst sind oder flunkern, ob sie glücklich oder traurig, frustriert oder enthusiastisch sind. Sarkasmus kann in eMails sogar sehr gefährlich sein.

Ein weiterer Unterschied zwischen eMail und älteren Medien besteht darin, dass der Empfänger die Nachricht nicht unbedingt so empfängt, wie Sie sie erstellt haben. Ihre Stimmbänder erzeugen Töne, die grundsätzlich sowohl von Ihnen als auch von Ihren Gesprächspartnern gleich wahrgenommen werden. Das Papier, auf dem Sie eine Liebesbotschaft schreiben, ist das gleiche, das auch das Objekt Ihrer Begierde sieht. Bei eMails ist aber die Hard- und Software, die Sie und Ihr Gegenüber für das Senden und Empfangen benutzen, oft vollkommen verschieden. Es kann also sein, dass Ihre Nachricht auf dem Bildschirm des Empfängers ganz anders aussieht als bei Ihnen. Daher sollten Ihre eMails anders sein als Ihre Briefe oder Ihre Sprache.

Als ich diesen Text zum ersten Mal schrieb, gab es wenige Informationsquellen über den Inhalt von eMails. Diejenigen, die sich mit den Inhalten von eMail beschäftigten, äußerten sich nur äußerst sparsam über den Stil und gaben nur wenige Gründe dafür an, warum der Stil in eMails anders ist. Ich schrieb diese Anleitung, um diese Lücke zu schließen: um Ihnen zu sagen, wie man seine Nachricht dem neuen Medium anpasst.

Seit ich die erste Version dieser Anleitung geschrieben habe, fand ich einige andere Dokumente über eMail, die mehr als nur die Funktionen des Programmes beschreiben. Daher gibt es nun eine kurze Bibliografie über Stil und Netiquette.

# **3. Der inhaltliche Zusammenhang**

In einem Gespräch gibt es ein gewisse Übereinstimmungen und Gemeinsamkeiten zwischen den Gesprächsteilnehmern. Man befindet sich z.B. am selben Ort oder man spricht - am Telefon zur selben Zeit miteinander. Bei Texten ergibt sich diese Gemeinsamkeit aus dem Medium, auf dem er sich befindet, d.h. der Text steht z.B. in den Unterlagen einer Konferenz, auf einer Geburtstagkarte oder in einem Diktatheft.

Bei eMails wissen Sie nichts über den Wohnort, die Gemütslage, den Beruf, die Hobbys oder die Bedeutung des Absenders für Ihr Leben. Das bedeutet, dass Sie, neben anderen Dingen, sehr darauf achten müssen, welche Informationen Sie über den Hintergrund der Nachricht geben. Dieser Abschnitt wird Ihnen dafür einige Strategien zeigen.

### *3.1. Sinnvolle Formulierungen in der Betreff-Zeile*

#### *(In vielen Programm bezeichnet man "Betreff" als "Subject")*

Ein Betreff-Text, der klar den Inhalt bezeichnet, hilft dem Empfänger sich geistig auf den Inhalt der eMail einzustellen, ohne sie zu lesen. Der Betreff-Text sollte kurz (einige Programme kürzen lange Betreff-Texte) sein und einen Hinweis auf den Inhalt der Nachricht geben (es muß sich nicht um einen grammatikalisch vollständigen Satz handeln).

Wenn Sie mit Ihrer Nachricht auf eine eMail antworten, wird Ihr eMail-Programm in der Regel ein Re: oder RE: (für *regarding* - bezüglich) in Ihre Betreff-Zeile setzen. Sollte Ihr Programm dies nicht tun, wäre es gut, das Re: per Hand einzusetzen:

Betreff: Re: Deine eMail-Anleitung

Wenn Sie eine Nachricht versenden, die nicht besonders wichtig ist und auf die Sie keine Antwort erwarten, sollten Sie die Betreff-Zeile mit der Formulierung FYI: (*For Your Information* - zu Ihrer Information) einleiten:

Betreff: FYI: Kekse im Aufenthaltsraum

Für eilige Nachrichten, sollten sie URGENT (EILT) verwenden (insbesondere wenn der Empfänger viele eMails bekommt):

Betreff: URGENT: Treffen mit Chef verlegt

Für Anfragen verwenden Sie am besten REQ (*Request* - Anfrage):

Betreff: REQ: Aktuelle Umsatzzahlen

Tun Sie sich selbst einen Gefallen und eliminieren Sie das Wort "Information" aus der Betreff-Zeile (und am besten auch aus dem Text). Als ich Webmaster der University of Illinois at Urbana-Champaign war, bekam ich eine Reihe von eMails, die so aussahen:

Betreff: Informationen

Bitte senden Sie mir Informationen über die UIUC.

Solche eMails gaben mir wenige Hinweise darauf, was die Person von mir wissen wollte: Zulassungsbedingungen? Zahl der Studenten? Flächeninhalt? Anzahl der Gebäude? Sollte ich diese "Informationen" per Brief versenden oder URLs angeben? Das einzige, was ich tun konnte, war nach dem Zusammenhang zu fragen. eMails wie diese sind da wesentlich besser:

Betreff: Geschichte der UIUC

```
Gibt es irgendwelche Internet-Seiten über die Geschichte der U
of I?
```
*Die obengenannten Bezeichnungen entstammen dem englischen Sprachgebrauch. Da Englisch die Sprache des Internets ist, spricht nichts dagegen, sie auch in Deutschland zu verwenden (Anm. d. Ü.)*

#### *3.2. Zitate*

Wenn Sie sich auf eine frühere eMail beziehen, sollten Sie diese eMail zitieren, um den inhaltlichen Zusammenhang herzustellen.

Also nicht so:

Ja!

sondern so:

> Kommst Du zu der Party am Freitag?

Ja!

Das größer-als-Zeichen (>) ist die gängigste Art, zu zitieren. Einige eMail-Programme verwenden aber auch andere Zeichen.

Auch wenn Sie auf die eMail ausführlich antworten, sollten Sie zitieren. Stellen Sie sich nur vor, Sie bekommen am Montag diese Antwort auf eine eMail vom Freitag, an die Sie sich schon nicht mehr erinnern.

```
Ich habe mit ihnen gesprochen, aber sie wollten sich noch selbst
etwas überlegen.
```
Ihre erste Reaktion wäre sicher ein "Hee???". Viel leichter wäre eine eMail zu verstehen, die so aussieht:

```
> Ich habe gerade Hendrik in der Bibliothek getroffen. Er hat es
> endlich geschafft, daher feiert er am 19.Dezember seine Exa-
> mens-Party. Ich denke, wir sollten irgendeine nette Sache
> planen, um ihn zu überraschen - vielleicht ein Lied singen
> oder so. Frage doch mal Gesche und Nils, ob sie mitmachen
> wollen.
```
Ich habe mit ihnen gesprochen, aber sie wollten sich noch selbst etwas überlegen.

Dies ist schon wesentlich besser, aber hier ist zuviel zitiert worden. Die ersten zwei Zeilen haben nichts mit der Frage zu tun, die beantwortet werden sollte. Sie sollten nur soviel zitieren, dass der Zusammenhang klar wird - nicht mehr (Peter Kimble, mein Informatik-Lehrer an der High-School, gibt seinen Schüler den Hinweis, dass mindestens die Hälfte der Zeilen einer eMail-Nachricht von Ihnen sein sollte.) Sie brauchen nur soviel zu zitieren, um den Zusammenhang klar zu machen:

> Ich denke, wir sollten irgendeine nette Sache planen, um ihn > zu überraschen - vielleicht ein Lied singen oder so. Frage > doch mal Gesche und Nils, ob sie mitmachen wollen.

Ich habe mit ihnen gesprochen, aber sie wollten sich noch selbst etwas überlegen.

Das ist ausreichend Zusammenhang, aber die Antwort ist immer noch reichlich knapp. Eine gute Regel ist, sich genau die Pronomen in den ersten drei Sätzen anzusehen. Wenn sich diese nicht eindeutig auf die frühere eMail beziehen, sollte man sie durch konkrete ersetzen.

> Ich denke, wir sollten irgendeine nette Sache planen, um ihn > zu überraschen ... Frage doch mal Gesche und Nils, ob sie > mitmachen wollen.

Ich habe mit Nils am Freitag gesprochen. Er fand Deine Idee ziemlich gut, wollte aber noch Gesche fragen. Am Sonnabend hat er mich dann angerufen und gesagt, Gesche hätte sich schon ein Spiel überlegt, dass sie mit Hendrik spielen wollten. Da aber noch nicht ganz klar war, ob das klappen würde, versprach er, mich nächste Woche Dienstag wieder anzurufen.

Nun ist die Antwort klar und eindeutig. Da sich die Antwort klar auf die vorige eMail bezieht und der Zusammenhang eindeutig ist, muss auch nicht mehr soviel Text zitiert werden. Antworten wie diese, bei denen der Zusammenhang in der Antwort kenntlich wird, sind am einfachsten zu verstehen. Unglücklicherweise braucht man auch länger, um sie zu schreiben. Wenn Sie einen Satz zitieren wollen, der in einem Absatz steht, entfernen Sie alles, was Sie nicht interessiert und ersetzen diesen Teil mit drei Pünktchen (wie oben). Sie können auch eckige Klammern verwenden "[]" , um Inhalte zusammenzufassen, z.B.: Ich denke, wir sollten eine nette Sache planen, [Lied, Spiel] ...

Wenn die Nachricht für Sie nicht wichtig genug ist, um die entsprechenden Stellen zu zitieren, fügen Sie die gesamte Nachricht am Ende an. Damit braucht der Leser nicht darauf zu sehen, es sei denn, er versteht den Zusammenhang nicht.

#### *3.3. Zusammenfassung*

Sie kennen den Zusammenhang, ihr Leser aber vielleicht nicht. Verwenden Sie daher,

- sinnvolle Betreff-Zeilen
- Vermeiden Sie Pronomen in den ersten drei Zeilen
- Zitieren Sie die vorherige Nachricht.

# **4. Textgestaltung**

Die grundlegenden Regeln für die Übermittlung von eMails sind standardisiert, es gibt aber eine Reihe von unterschiedlichen Programmen, mit denen man eMails erstellen kann. Es ist daher möglich, dass die Nachricht, die Sie versandt haben, beim Empfänger ganz anders aussieht. Sie sollten daher sehr gut überlegen, wie Ihr Text aussehen soll. Dieser Abschnitt wird erklären, warum Texte unterschiedlich aussehen können und wie man dies vermeiden kann.

# *4.1. Kreativ gestaltete Texte*

Einige eMail-Programme können nur schlichte Texte darstellen. Kursive Buchstaben, Fettschrift oder Farben werden durch Befehlszeichen dargestellt. Sie haben z.B. so etwas versendet:

Hallihallo! Ich fand Euer Lied bei der Party *super*! **Gute Arbeit!!**

wenn die Software des Empfängers solche Formatierungen aber nicht interpretieren kann, wird er folgendes sehen:

Hallihallo! Ich fand Euer Lied bei der Party <i>super</i>! <b>Gute Arbeit!!<b>

Formatierte eMails und Internet-Seiten kann man mit einigen eMail-Programmen nur schwer lesen. Wenn Sie die Wahl haben, diese als einfachen Text oder im HTML-Code zu versenden, sollten Sie bedenken, welche Möglichkeiten Ihr Partner hat.

## *4.2. Erweiterte Zeichensätze*

Als um 1982 die eMail-Spezifizierungen erstellt wurden, wurde entschieden, dass nur 128 verschiedene Zeichen (die Buchstaben, Zahlen, Satzzeichen etc.) in eMails verwendet werden dürfen. Dies ließ Platz für Fehlerkorrekturen - sehr wichtig, wenn Computer über Modem miteinander kommunizieren.

Heute sieht es im Netz aber anders aus. Buchstaben wie ä, ç, und Ø sind für viele Internet-Nutzer wichtig geworden. Daher gibt es heute eine Möglichkeit, 256 verschiedene Buchstaben in eMails darzustellen, die "quoted-printable" (Sonderzeichen bzw. Umlaute darstellen) genannt wird.

Unglücklicherweise ist die Übermittlung von eMails technisch immer noch auf 128 Zeichen begrenzt. Daher wird die eMail zunächst in den "begrenzten" Zeichensatz konvertiert, übermittelt und dann beim Empfänger (hoffentlich) zurückübersetzt. Wenn nun die Empfänger-Software die Darstellung von Sonderzeichen nicht unterstützt, werden die zusätzlichen Buchstaben durch ein Gleichheitszeichen und einem Buchstaben/Zahlen-Code oder durch andere (an diesen Stellen) unpassende Zeichen dargestellt:

```
Heute sieht es im Netz aber anders aus als 1982. Buchstaben wie
=E4, =E7 und =D8= sind f=FCr viele Internet-Nutzer wichtig
geworden. Daher gibt es heute eine M=F6glichkeit, 256
verschiedene Buchstaben in eMails darzustellen, die "quoted-
printable" (Sonderzeichen bzw. Umlaute darstellen) genannt wird.
```
Warum sollte Sie das interessieren? Sie müssen sich leider dafür interessieren, weil es spezielle Zeichen gibt, die Sie möglicherweise benutzen und die NICHT Teil des Standard-Zeichensatzes sind, die aber von einigen Programmen eingesetzt werden. Auch wenn die Software des Empfänger Ihrer Nachricht solche erweiterten Zeichensätze konvertieren kann, verwenden

leider verschiedene Computer verschiedene Symbole für denselben Code.

Ein Beispiel: das Trademark-Symbol, Aufzählungspunkte und typographische Anführungszeichen sind erlaubte Zeichen bei Windows95 und MacOS, werden aber an verschieden Plätzen des Codes geführt. Während Windows95 überzeugt ist, dass das Zeichen mit der Nummer 241 das ñ ist, meint das MacOS, dass das Zeichen Ò an dieser Stelle ist. Dies ist ein weiterer Grund, sich Gedanken über die eMail-Software Ihres Gegenübers Gedanken zu machen.

## *4.3. Web Links*

Einige eMail-Programme erkennen URLs (*Uniform Resource Locators*: Web-Adressen) innerhalb eines Textes und ermöglichen, diese "anzuklicken". Solche Programme gehen davon aus, dass alles hinter http:// eine Web-Adresse ist. Achten Sie daher darauf, immer http:// zu schreiben, um eine Web-Adresse einzubauen. Ich kenne z.B. kein Programm das www.webfoot.com als URL erkennt.

Sie sollten aber vorsichtig mit Satzzeichen unmittelbar hinter der URL sein - insbesondere mit Punkten. Sehen Sie sich z.B. diese Nachricht an:

```
Hi - Die URL ist http://www.webfoot.com/writings.html. Schau, ob
es Dir gefällt.
```
Das Programm des Empfängers könnte denken, dass der Punkt am Ende der URL noch zur URL gehört. Oder der Empfänger könnte, wenn das Programm keine URLs erkennt, zuviel kopieren. In beiden Fällen führt die (zwangsläufig folgende) Fehlermeldung des Internet-Browser dazu, dass der Empfänger denkt, dass die Seite nicht existiert, Sie aber das Gegenteil behaupten. Ich gebe zu, es sieht nicht schön aus, wenn man nach der URL eine zusätzliche Leerstelle einfügt, es vermeidet aber solche Probleme.

```
Hi - Die URL ist http://www.webfoot.com/writings.html . Schau,
ob es Dir gefällt.
```
Menschen, die gern Ausschneiden und Kopieren, wählen manchmal auch zuwenig aus. Da HTML-Dokumente sowohl das Suffix .html als auch .htm haben können, kann es also auch hier zu einen schweren Fehler kommen. Um das ausschneiden und kopieren zu vereinfachen sollte Sie daher URL immer in eigene Zeilen setzen:

Hi - Die URL ist

http://www.webfoot.com/writings.html

Schau, ob es Dir gefällt.

Richtig beobachtet - der Punkt nach der URL fehlt jetzt völlig! Sicher ist dies nicht grammatikalisch korrekt, aber ich bin der Meinung, dass Grammatik zugunsten eines besseren und sicheren Ausschneiden und Kopierens zurückstehen kann.

### *4.4. Interpunktion und Anführungszeichen*

Eine andere grammatikalische Regel, die ich regelmäßig breche, ist die Platzierung der Interpunktion. Grammatikrichtlinien sagen, dass die Interpunktion innerhalb der Anführungszeichen stehen müssen, z.B. der Punkt im folgenden Satz:

Bob sagte, " Ich liebe sie so sehr."

Das ist ok, solange der Text innerhalb der Anführungsstriche normale Rede ist, aber es kann Probleme verursachen, wenn z.B. Computereingaben (Passwords etc.) behandelt werden.

Betrachten Sie:

Wenn Sie aufgefordert werden, ein Password einzugeben, schreiben Sie "smiley."

Ist der Punkt etwas, das zum Password gehört oder nicht? Ich ziehe es vor, hier dies zu schreiben:

Wenn Sie aufgefordert werden, ein Password einzugeben, schreiben Sie "smiley".

Damit ist klar, dass der Punkt nicht zum Password gehört. Sie können nun, je nach Anlass die Satzzeichen in die Anführungsstriche nehmen oder nicht - ich denke aber, dass es besser ist, hier einheitlich zu handeln.

Wenn Sie solche und ähnliche "Verstöße" nicht dulden können oder wollen, verändern Sie einfach den Satz, damit es solche Probleme nicht gibt:

Wenn Sie aufgefordert werden, ein Password einzugeben, schreiben Sie "smiley" und drücken Sie dann die Return-Taste.

oder wenn Sie es ganz sicher machen wollen:

Wenn Sie aufgefordert werden, ein Password einzugeben, schreiben Sie smiley und drücken Sie dann die Return-Taste.

#### *4.5. Anhänge (Attachments)*

Einige Mail-Programme unterstützen "Anhänge", um Dokumente per eMail zu senden. Dies erlaubt, jede mögliche Datei in irgendeinem Format an andere zu senden. GIF- und JPEG-Bilder, Word-Dokumente, WordPerfect- Dokument und Photoshop-Dateien sind ein kleiner Ausschnitt dessen, was Sie auf diese Art und Weise versenden können. Wenn der Empfänger ein Programm hat, das mit Anhängen umgehen kann, ist dies ein äußerst praktisches Instrument. Wenn die Software aber nicht mit Anhängen umgehen kann, ist das Ergebnis bei ihm ein Haufen Datenmüll.

Doch selbst, wenn die Übermittlung klappt kann es noch eine Reihe anderer Probleme geben: ein Macintosh-Programm läuft z.B. nicht auf einem Windows-Rechner und Windows95- Programme laufen wiederum nicht auf Rechner mit DOS.

Und selbst wenn all diese Klippen umschifft sind, wissen Sie in der Regel nichts über die Hardware-Voraussetzungen Ihres Partners - wenn er z.B. von zuhause seine eMails abruft, wird er sich wenig über ein 200MB-Video freuen - egal wie lustig es ist.

Es ist fast immer besser, z.B. einfach die URL der Datei per eMail weiterzugeben. Man kann dann selbst entscheiden, ob man sich die entsprechende Datei herunterladen will. Wenn es aber nicht anders geht, fragen Sie den Empfänger am besten vorher, ob er große Dokumente empfangen kann - und will!

### *4.6. Zusammenfassung*

Wenn Sie nichts über das eMail-Programm Ihres Partners wissen - seien Sie vorsichtig!

- Verwenden Sie keinen formatierten Text!
- Verwenden Sie keine Sonderzeichen!
- Versenden Sie Web-Seiten als einfache Textdatei!
- Seien Sie vorsichtig mit Anhängen!

Passen Sie im übrigen beim Einsatz von Interpunktion darauf auf, dass diese URLs oder Zitate nicht verfälschen.

# **5. Seiten-Layout**

Worte sehen auf einem Computer-Bildschirm oft anders aus, als auf Papier und viele empfinden es als schwerer, Text auf dem Bildschirm zu lesen, als auf Papier. (Ich kenne einige Leute, die ihre eMails ausdrucken, um sie zu lesen.) Die Auflösung ist am Bildschirm nicht so gut, wie auf dem Papier, es gibt manchmal ein Flackern, die Buchstaben sind kleiner und/oder die Buchstaben sehen schlecht aus. Das Programm des Empfängers mag auch das Layout Ihrer eMail verändern und nicht die Möglichkeit haben, die Ihre eMail-Software hat. Das alles bedeutet, dass gutes Layout bei eMails sich von gutem Layout auf Papier unterscheidet.

## *5.1. Kürzere Absätze*

Normalerweise werden eMail-Nachrichten in einem Fenster mit "scrollbars" (Laufleisten) dargestellt. Auch wenn Laufleisten eine feine Sache sind, ist es doch schwieriger, lange Absätze zu erfassen. Erwägen Sie daher, Absätze nur mit wenigen Sätzen zu erstellen.

### *5.2. Zeilenlänge*

Die meisten eMail-Programme brechen den Text nicht automatisch um. Wenn also Ihr Programm und das Programm des Empfängers unterschiedliche Auffassungen darüber haben, wie und wann man Texte umbricht, kann eine Nachricht z.B. so enden:

```
Ich habe heute mit meinen Kollegen gesprochen. Sie meinen, Dein
Vorschlag,
bezüglich der Weiterentwicklung des Generators XY12/63 wäre sehr
interessan
t, habe aber noch einige Lücken. Um diese Lücken zu schließen,
solltest Du
Dich mit Ihnen in Verbindung setzen. Ich hoffe, Du hast Zeit,
dies in den n
ächsten Tagen zu tun.
```
Darüber hinaus verursacht die "quoted-printable"-Kodierung noch zusätzliche Probleme. Wenn eine Zeile länger als 76 Buchstaben ist, wird nach 75 Zeichen ein Zeilenumbruch eingebaut und an das Ende der Zeile ein Gleichheitszeichen gesetzt. Wenn der Empfänger ein Programm hat, das "quoted-printable" unterstützt, werden diese Zeilen wiederhergestellt - alle anderen sehen solch furchtbare Ergebnisse:

```
Ich habe heute mit meinen Kollegen gesprochen. Sie meinen, Dein
Vorschlag, =
bezüglich der Weiterentwicklung des Generators XY12/63 wäre sehr
interessan=
t, habe aber noch einige Lücken. Um diese Lücken zu schließen,
solltest Du =
Dich mit Ihnen in Verbindung setzen. Ich hoffe, Du hast Zeit,
dies in den n=
ächsten Tagen zu tun.
```
Einige Programm schneiden die Zeile nach 80 Zeichen ab. Auf diese Art gewinnt man keine Freunde.

Sie sollten versuchen, die Zeilen mit weniger als 70 Buchstaben zu verwenden. Warum 70 Buchstaben und nicht, z.B. 76? Weil Sie etwas Platz für Zeichen lassen sollten, die der

Empfänger beim Zitieren verwendet.

#### *5.3. Knappe Texte*

Wie oft hat man Ihnen in der Schule gesagt, dass Sie einen 20-seitigen Aufsatz schreiben sollen? Bestimmt häufig - und ebenso häufig hat man Sie dafür gerügt, wenn der Text zu kurz war. Dies ist kein gutes Training für das Schreiben von eMails. Fassen Sie sich kurz. Wenn der Empfänger mehr Informationen möchte, kann er es Ihnen mitteilen. (Denken Sie auch daran, dass manche Anbieter den Internet-Zugang nach Menge der übertragenen Dateien abrechnen oder Grenzen für die Größe von eMails haben.)

Wenn Sie eine Nachricht an mehrere Personen schicken, müssen Sie unter Umständen etwas ausführlicher sein, damit Sie nicht mit Anfragen überschwemmt werden. (Sie sollten überlegen, ob wirklich alle Personen auf Ihrer Liste stehen müssen.)

Je weniger Menschen auf Ihrer Empfänger-Liste stehen, um so kürzer kann die Nachricht sein. Bücher, die sich an tausend Menschen richten, haben zehntausende von Worten. Reden, die an eine große Gruppe von Menschen gerichtet sind, haben tausende von Worten - aber wenn Sie mit jemanden auf einer Party sprechen, brauchen Sie nur hundert Worte!

Ich versuche, alles auf eine "Seite" zu bringen. In den meisten Fällen bedeutet das, dass der Text nur 25 Zeilen lang sein darf. (Ja, diese Seite ist viel, sehr viel zu lang für eine eMail!)

#### *5.4.Zusammenfassung*

Zusammenfassend kann man sagen: fassen Sie sich kurz: kurze Zeilen, kurze Absätze, kurze Nachricht.

# **6. Ausdruck**

Am schwierigsten ist es, in eMails Emotionen zu vermitteln. Die meisten Menschen geraten in Panik, wenn sie versuchen, genau das zu schreiben, was sie (laut) sagen würden. Da aber die Stimme fehlt, kann man leicht die eigentliche Botschaft der Nachricht missverstehen.

Es gibt aber auch bei Texten die Möglichkeit Emotionen zu vermitteln.

### *6.1. Leichte Betonung*

Wenn Sie etwas leicht betonen wollen, sollten Sie es in Sterne (\*) einbetten. Dies entspricht der kursiven Schreibweise. Anstelle von:

Ich sagte, dass ich am Donnerstag gehen würde.

Sagen Sie:

Ich \*sagte\*, dass ich am Donnerstag gehen würde.

Oder:

Ich sagte, dass ich am \*Donnerstag\* gehen würde.

Die eine Variante betont das Versprechen (\*sagte\*), die andere Variante den Wochentag (nicht Mittwoch!)

### *6.2. Starke Betonung*

Wenn Sie etwas stärker betonen wollen, können sie das ganze Wort in Großbuchstaben schreiben und einige Ausrufezeichen hinzufügen.

Also statt:

```
>Sollte ich auf den roten Schalter drücken?
Nein, wenn Du auf den roten Schalter drückst, explodiert das
ganze Haus.
```
besser:

```
>Sollte ich auf den roten Schalter drücken?
NEIN!!!!! Wenn Du auf den roten Schalter drückst, EXPLODIERT das
ganze Haus!!!!!
```
Denken Sie daran, dass Sie Großbuchstaben nur sehr sparsam einsetzen sollten. Ebenso wie z.B. Blindheit dazu führt, dass man besser hört, führt eine große Schlichtheit des Textes dazu, dass man die Betonungen besonders beachtet. So entsteht bei sparsamem Gebrauch der Großbuchstaben quasi der Eindruck, dass Sie schreien.

Es ist daher auch vollkommen unangemessen einen Text nur mit Großbuchstaben zu schreiben, wenn Sie selbst ruhig und entspannt sind:

HI, ICH WOLLTE NUR HÖREN, WIE ES EUCH GEHT. WENN IHR LUST HABT, KÖNNT IHR JA MAL ANRUFEN!

Die Empfänger werden zusammenzucken, wenn Sie das lesen!

#### *6.3. >>AUSSERGEWÖHNLICHE!!<< Betonung*

Wenn Sie wirklich etwas außerordentlich betonen müssen, können Sie loslegen:

```
Solltest Du diesmal auch zu spät kommen, werde ich nie, *nie*,
*NIE*, >>!!**NIE**!!<< wieder mit Dir sprechen!
```
Dies sollten Sie wirklich selten verwenden!

#### *6.4. Murmeln*

Es gibt diverse Möglichkeiten, um anzuzeigen, dass eine Bemerkung privat und nicht dazu gedacht ist, weiter getragen zu werden. Sie können leiser sprechen, Sie können nach links und rechts gucken, Sie können näher an den Gesprächspartner herantreten. An diese Vorgehensweise haben wir uns alle derart gewöhnt, dass wir sie auch verwenden, wenn überhaupt kein Dritter anwesend ist. Leider ist diese Vorgehensweise aber in eMails äußerst schwer.

Ich schreibe manchmal das, was ich denke, um dann eine "gereinigte" Schreibweise hinterher zu schicken:

```
Mein Boss hat eine seiner *blödsinnigen* Ideen unters Volk...
ääähh, eine Überlegung vorgetragen, die das Verhältnis zwischen
Sekretariat und Vertrieb verbessern wird.
```
Ein Freund von mir benutzt doppelte Klammern, um einen inneren Dialog anzudeuten:

```
Mein Boss eine Überlegung vorgetragen ((die ja berühmt
sind...)), die das Verhältnis zwischen Sekretariat und Vertrieb
verbessern wird ((wers glaubt...)).
```
Eine andere Sache, die ich manchmal verwende, um Murmeln anzudeuten, ist, nur in Kleinbuchstaben zu schreiben:

```
pssst! hey Anne! weisst du was?
ICH HABE DEN AUFTRAG! :-D :-D !!
```
Ich sollte Sie warnen, dass es einige wenige Menschen gibt, die diese Arten der Betonung nicht mag. Sie sind der Meinung, dass Goethe auch ohne solche Zeichen Emotionen vermitteln konnte. Nun bin ich aber nicht Goethe und ich habe auch nicht soviel Zeit, um jede eMail auszufeilen. Im übrigen ist es besser Unklarheiten zu vermeiden und damit einige zu verärgern, als anders herum!

#### *6.5. Zusammenfassung*

Für die meisten Menschen ist es schwer in einer kurzen Nachricht Emotionen auszudrücken. Glücklicherweise gibt es einige Tricks um sie trotzdem zu vermitteln.

- Sternchen (zur Betonung)
- Großbuchstaben
- Interpunktion
- Kleinbuchstaben

# **7. "Mimik" und "Gestik"**

Textnachrichten müssen nicht nur auf stimmliche Nuancen verzichten, sondern auch auf Körpersprache. Es gibt kein Augenzwinkern, das anzeigt, dass man scherzt, kein Schulterzucken, um Ratlosigkeit anzuzeigen.

Obgleich man diese Gesten in Texten nicht direkt vermitteln kann, gibt es einige Zeichen, mit denen man Gesten simulieren kann.

## *7.1. Smileys*

Mimik kann durch so genannte "Smileys" oder "Emoticons" vermittelt werden: dies sind kleine "Zeichnungen", die Gesichtsausdrücke wiedergeben. Dies sind die drei bekanntesten und beliebtesten:

 $:-)$ 

 $; -)$ 

und

 $: - ($ 

(Um diese Zeichen zu verstehen, drehen Sie den Monitor im Uhrzeigersinn: dann sehen Sie kleine Gesichter.)

Was die beiden oberen Smileys bedeuten, ist nicht ganz einheitlich: ich verstehe unter dem obersten: "Ich bin fröhlich." und dem unteren "Ich denke, ich bin lustig." Den untersten versteht jeder als: "Ich bin traurig." (*Dieser Interpretation schließe ich mich an, Anm. d. Ü.*)

Hier einige typische Beispiele:

```
Hey, ich habe die Übersetzung vor der Zeit geschafft! :-) Jetzt
werde ich reich und berühmt! ; -)
```
Der zweite Smiley ;-) deutet an, dass Sie nicht wirklich daran glauben, mit dieser Übersetzung Geld zu verdienen. Einen ähnlichen Effekt erzielen Sie mit einer Wendung wie "schön wärs" am Ende des Satzes:

```
Hey, ich habe die Übersetzung vor der Zeit geschafft! :-) Jetzt
werde ich reich und berühmt - schön wärs!
```
Es gibt eine große Auswahl von diesen "ASCII-Gesten", von krank (%^P) über wütend (>:-<) bis erstaunt (:-o), Ihrer Fantasie sind dabei keine Grenzen gesetzt! Sollte es Ihnen an Fantasie mangeln, gibt es auch diverse Smiley-Wörterbücher (wobei es auch hier wieder Unterschiede in der Interpretation gibt).

## *7.2. Pausen*

Stellen Sie sich vor, dass Sie jemand auf dem Flur fragen, ob man nicht den roten Knopf drücken könne. Man sagt darauf Ihnen: "Nun ja", macht eine Pause, kratzt sich am Kopf, um dann fortzusetzen, "Nun ja, vielleicht explodiert es nicht." Sie haben jetzt die Information bekommen, dass es in der Tat eine sehr schlechte Idee wäre, den entsprechenden Knopf zu drücken, obgleich der Satz:

Vielleicht explodiert es nicht.

relativ wenig Informationen birgt. Ich nutze gern Leerzeichen und geschriebenes Gemurmel, das

Nachdenken suggeriert, wie im folgenden:

Nuuunnnn.... jaaaa ääähhh. Nuuuunnnn jaaa, es explodiert \*vielleicht\* nicht.

Sie können Leerzeichen auch dazu benützen, um den Zusammenhang zwischen Sätzen zu verdeutlichen. Das folgende Beispiel verdeutlicht das Problem:

Möchten Sie eine Maus für Linkshänder oder eine für Rechtshänder mit einer Taste oder mit zwei Tasten?

Manche benutzen für solche Situationen eine Aufzählung:

Möchten Sie 1. eine Maus für Linkshänder oder 2. eine für Rechtshänder a) mit einer Taste b) mit zwei Tasten?

Das einzige Problem, das es dabei gibt, ist, dass viele Menschen dies als Einladung sehen, nur einen Code als Antwort zu senden: 2b.

Um dies zu umgehen, können Sie diese Struktur benutzen:

```
Möchten Sie
eine Maus für Linkshänder
oder
eine für Rechtshänder mit einer Taste
oder
eine für Rechtshänder mit zwei Tasten?
```
Dies lädt dazu ein, einfach "auszuschneiden und einzusetzen":

>eine für Rechtshänder mit zwei Tasten?

#### *7.3. Kreative Interpunktion*

Ich benutze gern viele Satzzeichen in einer Art "Comic-Sprache". Anstelle von:

```
Ich bin sehr erstaunt und etwas verärgert. Warum hast Du meinen
Artikel Rüdiger gegeben und nicht Gesche?
```
Schreibe ich:

```
?!?! Warum hast Du meinen Artikel Rüdiger gegeben und nicht
Gesche ?!?!
```
Das Fragezeichen ist ein Symbol für eine hochgezogene Augenbraue oder ein "Hee?". Das Ausrufezeichen zeigt Erstaunen oder auch ein etwas wütendes Gesicht. Zusammen bedeuten diese Zeichen starkes Erstaunen.

Darüber hinaus gibt es eine lange Tradition der Platzhalter für Schimpfworte, wie z.B. #%?\$(\*!) Manchmal sieht man auch, dass einige Buchstaben durch Sterne ersetzt werden, wie z.B.: A\*\*\*\*loch. (Heute neigt man dazu, entweder das Wort auszusprechen, oder gar nicht zu verwenden.)

# **8. Status**

#### *(Anm. d. Ü.: gemeint ist sozialer Status, aber auch Bildungsniveau etc.)*

Weil Sie das Umfeld und das Erscheinungsbild des Empfängers nicht kennen, wissen Sie wenig über seinen sozialen Status. Sie können nicht seine Kleidung sehen und wissen nicht, ob er einen Dialekt spricht. Über das Alter, das Geschlecht, den Familienstand, seine Intelligenz und Ausbildung können Sie auch nur spekulieren. Ebenso geht es dem Empfänger - auch er ist auf Vermutungen angewiesen. Ich möchte hier nichts über den Wert von Vermutungen und Vorurteilen sagen. Es ist aber eine Tatsache, dass man auf solche Spekulationen angewiesen ist, wenn Sie keine Informationen über sich mitteilen.

## *8.1. Wortwahl*

#### **8.1.1. Sprache**

Ihre Kompetenz im Umgang mit Sprache ist ein wichtiger Hinweis auf Ihren sozialen Status. Wenn Sie viele Rechtschreib- und Grammatikfehler machen oder einfach unpassende Worte verwenden, gewinnt man schnell den Eindruck, dass Sie wenig gebildet sind. Es spielt dabei keine Rolle, dass der Zusammenhang zwischen Sprachkompetenz und Intelligenz nur gering ist - gerade bei Nicht-Muttersprachlern - viele Menschen ziehen diese Folgerung trotzdem. Einige sind sogar beleidigt, wenn Sie eine eMail erhalten, die Fehler enthält (gleichzeitig kann man natürlich auf diesem Weg auch gerade den Eindruck vermitteln, dass man dumm ist).

In einer vollkommenen Welt könnten wir vielleicht alle hervorragend und fehlerfrei schreiben. Da diese Welt aber nicht vollkommen ist, gibt es eben Menschen, die eine Sache besser und eine andere schlechter beherrschen: vielleicht ist man nicht sicher in der Grammatik - dafür kann man aber hervorragend Fliesenlegen.

Bis zum Aufkommen der digitalen Technik kamen wir in der Regel mit der mündlichen Kommunikation (z.B. Telefon) aus. Medien wie eMail machen es nun nötig, dass wir uns miteinander schriftlich auseinandersetzen. Sicher kann man im Laufe der Zeit die Qualität seiner Korrespondenz verbessern, aber wenn man jeden Tag zehn oder mehr eMails verschickt, wäre es Unsinn, für jede eine Stunde aufzuwenden, um sie stilistisch, orthographisch und grammatikalisch auszufeilen.

Zum Glück bieten einige eMail-Programme eine Rechtschreibprüfung an. Wenn es Ihnen wichtig ist, einen möglichst guten Eindruck zu hinterlassen, sollten Sie diese Möglichkeit unbedingt nutzen. Verlassen Sie sich aber nicht auf solche Programme - es gibt Fehler, die auch diese Programme nicht erkennen!

Mir persönlich ist der Sinn und Zweck einer eMail wichtiger als die korrekte Grammatik. Ich mag also lieber solche eMails:

```
Hey da sin ne Menge Leute draussen, die wo zimlich wütend auf
dihc sind und dich verprügeln wollen.
```
als:

Geh nicht vor die Tür!

Korrekte Grammatik ist gut - korrekter Kontext und Informationen sind besser!

### *8.2. Absender-Angabe*

Viele Menschen filtern aus den Domain-Angaben Informationen über den Absender (Informationen über "Domains" finden Sie im Anhang C). Jede Information, die man aus dieser Absender-Adresse erhält, wird auf Sie "übertragen", z.B.:

- ibm.com man vermutet, dass Sie ein Erwachsener sind und sich mit Computern gut auskennen,
- aol.com man vermutet, dass Sie diesen Anschluss privat nutzen und dass diese Adresse nichts mit Ihrer Berufstätigkeit zu tun hat,
- washington.k12.ia.us man vermutet, dass Sie unter 18 Jahre alt sind,
- webtv.net man vermutet, dass Ihr Interesse an Computern weniger technisch ist.

Ihr Partner wird auch aus Ihrem Namen (wenn sichtbar) bzw. aus Ihrer eMail-Kennung Schlüsse ziehen. Solange Ihr Name nichts gegenteiliges verrät, wird man annehmen, dass Sie zur dominierenden Gruppe innerhalb Ihrer Firma bzw. Ihres Landes gehören. So werden viele denken, dass sich hinter der eMail-Adresse bpj@thromble.com ein Mann und hinter barbaraP@thromble.com eine Frau verbirgt - obgleich letztere durchaus für einen Mann, z.B. Peter Barbara, stehen könnte. Aus demselben Grund vermutet man, dass eMails aus Taiwan nur von Asiaten und eMails aus den USA nur von Weißen geschrieben werden - es sei denn, der Name suggeriert eindeutig etwas anderes.

Ihre eMail-Kennung gibt sogar noch subtilere Hinweise auf Ihre Person. Wenn Sie z.B. eine sehr kurze Kennung ohne Zahl haben, kann man vermuten, dass Sie als einer der ersten eine solche erhalten haben. Man vermutet daher, dass steve@thromble.com länger in der Firma arbeitet als steve9672@thromble.com.

Daraus können sich auch Vermutungen über Ihre Stellung innerhalb Ihrer Organisation ergeben. So wird man Barbara.J.Periwinkle@thromble.com für wichtiger halten, als babsimaus@thromble.com.

Klarheit verschafft hier eine so genannte Signatur, in der Sie Ihre Stellung eindeutig klarstellen:

```
Barbara J. Periwinkle
Rechtsabteilung
Fraunheimer Maschinenfabriken GmbH
```
Oder

```
Peter Periwinkle
Helene-Lange-Gymnasium
(14 Jahre)
Besuchen Sie auch die lettische Homepage: http://www.latvia.org!
```
Der junge Herr Periwinkle gibt hier gleichzeitig einen Hinweis darauf, dass er aus Lettland stammt.

Es kann auch hilfreich sein, wenn man in die eMail eine Information über die Funktion bzw. den sozialen Status einbindet:

```
Hallo - ich bin Schüler am Helene-Lange-Gymnasium und
interessiere mich für Hochleistungsrechner. Könnten Sie mir
Informationen zusenden?
```
oder:

Hallo - ich bin Vizepräsident von Fraunheimer. Schicken Sie mir bitte Informationen über Ihre Hochleistungsrechner, da wir erwägen, einige Maschinen zu erwerben.

Beachten Sie, dass der Autor nicht nur seine Funktion angibt, sondern auch seine Sprachkompetenz beweist, indem er davon spricht, dass man "erwägt, einige Maschinen zu erwerben." Solche Formulierungen können etwas abgehoben klingen, erhöhen aber den Status ungemein. Man sollte aber darauf achten, sie nicht zu häufig zu verwenden und damit den Empfänger zu verwirren.

### *8.3. Einsatz von eMails*

Eine letzte Sache, auf die sehr geachtet wird, ist die Art und Weise, wie Sie Ihre eMails einsetzen. Wenn Sie keinen konkreten Kontext angeben, nur in Großbuchstaben schreiben oder zu lange Zeilen verwenden, entsteht der Eindruck, dass Sie im Umgang mit eMails sehr unerfahren sind. Darüber hinaus könnte man annehmen, dass Sie zu dumm oder faul sind, den richtigen Umgang mit eMails zu lernen.

Ergänzend zum Aufbau der eMail, achten viele darauf, wie sehr die eMail dem Zweck angemessen ist: Wurde die eMail an die richtige Kontaktperson geschickt? War es eine vernünftige Frage?

### *8.4. Müssen Sie sich mit diesen Punkten beschäftigen?*

Wie entscheiden Sie, wieviel Zeit Sie auf das Entwickeln Ihrer Statusinformationen verwenden sollten? Das hängt von verschiedenen Einflüssen ab:

- Kennen Sie den Empfänger bereits? Wenn Sie schon sehr intensiven Kontakt mit dem Adressaten gehabt haben, sind dessen Annahmen über Ihr Alter, Geschlecht, Status und Intelligenz bereits sehr klar. Nur wenn Sie massiv gegen Grammatikregeln oder die eMail-Netiquette verstoßen, werden Sie dieses Urteil noch verändern können.
- Interessiert sich der Empfänger für solche Statusinformationen? Universitätsprofessoren interessieren sich meist mehr für die Grammatik als ein Dachdeckermeister. Menschen, die viele eMails versenden, werden wesentlich toleranter mit solchen Statusinformationen umgehen, als Menschen, die eine Stunde auf eine eMail verwenden.
- Was hängt von dieser eMail ab? Wenn Sie eine eMail an Ihren Chef senden, müssen sie wahrscheinlich sehr auf die Grammatik Acht geben. Verkäufer interessiert es dagegen weniger - schließlich wollen Sie Ihnen etwas verkaufen. Um Menschen dazu zu bewegen, Ihnen einen Gefallen zu tun, sollten Sie den Eindruck erwecken, dass Sie dem Empfänger in Zukunft nützlich sein könnten.
- Wie sehen die eMails des Partners aus? Wenn man Ihnen eMails mit mangelhafter Interpunktion und Rechtschreibung schickt, macht es wahrscheinlich nichts, wenn Sie dasselbe tun.
- Stören Sie Vorurteile? Wenn Sie ein Mann sind und Patrick heißen, es Ihnen aber nichts ausmacht mit einer Frau verwechselt zu werden, können Sie gern "Pat" anstelle von "Patrick" verwenden.

### *8.5. Zusammenfassung*

Auch wenn ich Vorurteile nicht ausdrücklich gutheiße, gehören Sie doch zur menschlichen Natur. Sie müssen daher darauf achten, welche Informationen Sie dem Adressaten mitteilen und wie Sie falsche Ansichten korrigieren.

- Die Sprachkompetenz kann durch Rechtschreib- und Grammatikprogramme verbessert werden.
- Signaturen und einleitende Informationen können falsche Einschätzungen verhindern.
- Diese Anleitung wird Ihnen hoffentlich helfen, wie Sie zukünftig Ihre eMails formulieren sollten.

# **9. Konventionen**

Ich habe die Erfahrung gemacht, dass man immer dann sich eher formell verhält, wenn man nicht erwartet, dass der Gesprächspartner wirklich antworten wird oder antworten kann. Als Beispiel mögen die folgenden drei Situationen dienen, in denen jemand nicht in der Lage ist, zu antworten:

- Wenn Sie und die Königin von England miteinander Tee trinken, würden Sie einander vielleicht fragen: "Wie geht es?", aber keinesfalls die gegenseitige Krankengeschichte erörtern.
- Karl Schiller ist tot. Es ist nicht möglich, ihn nach einer Interpretation seiner Äußerung: "Die Pferde müssen saufen." zu fragen.
- Wenn jeder in einem Saal versuchen würde, einen Beitrag zu leisten, würde ein Chaos entstehen.

Gespräche mit Menschen mit sehr unterschiedlichem sozialen Status oder aber mit Toten, nicht Geborenen und/oder sehr großen Gruppen erzwingen geradezu eine gewisse Förmlichkeit.

Im Gegensatz dazu wird in Gesprächen mit Bekannten eine sehr lockere Sprache benutzt. Wenn Sie mit einem Freund genauso sprechen würden, wie mit der englischen Königin, wäre Ihr Freund sehr erstaunt und würde sich fragen, was er/sie falsch gemacht hat.

Sie können daher auch durch einen bewusst förmlichen Ton die Anzahl Ihrer eMails steuern. Da man auf eMails leicht antworten kann, neigen Menschen dazu, eine sehr lockere Sprache zu verwenden.

Ein informeller Ton bestärkt den Partner, zu antworten. Dies ist nützlich, wenn Sie Antworten bekommen wollen. Wenn Ihre eMail-Adresse gar sehr bekannt ist, kann es sogar sein, dass Sie mehr eMails bekommen, als Ihnen lieb ist!

Seien Sie daher vorsichtig, welchen Ton Sie in einer eMail anschlagen. Wenn Sie Antworten wollen, seien sie gesprächig und informell. Wenn Sie dagegen lieber wenige Antworten wollen, sollten sie möglichst formell sein.

# **10. Anreden, Abschlüsse und Unterschriften**

Jedes Medium hat seine eigenen Floskeln zur Anrede und Verabschiedung. Telefonate beginnen häufig mit "Hallo" und enden (zumindest in Norddeutschland) mit "Tschüss". Ähnliches gibt es bei Briefen. Weil eMail aber recht neu ist, gibt es solche "Regeln" noch nicht. Viele unterlassen es daher eine Anrede oder eine Unterschrift zu schreiben, zumal die Nachricht viele dieser Informationen (z.B. Absender) enthält.

Doch vielleicht reichen diese Informationen nicht aus oder es wird nicht klar, warum man diese eMail überhaupt bekommt. Sie sollten also überlegen, was Sie übermitteln wollen. Dabei müssen sie natürlich die Gewohnheiten und die Kultur aller Beteiligten in Erwägung ziehen.

#### *10.1. Anreden und Abschlüsse*

#### **10.1.1. Anreden**

Anreden sind besonders schwierig. Oft weiß man nicht, ob die Person, der man schreibt, ein Mann oder eine Frau ist und in manchen Kulturen steht z.B. der Nachname an erster Stelle, in anderen an letzter. Gewisse Begrüßungsformeln (wie z.B. Sehr geehrter ...) sind abhängig vom Alter und Status des Empfängers. Es ist also durchaus schwierig, die richtigen Worte zu finden.

In den Vereinigten Staaten schreibt man z.B. in der Regel nicht Mister oder Sir, es sei denn, man ist absolut sicher, dass es sich um einen Mann handelt. Ähnlich ist es bei der Verwendung von Mrs. (dt.: Frau) und Miss (dt.: Fräulein), wobei in Deutschland in der Regel die Anrede "Frau" verwendet wird. In den USA verwendet man in eMails üblicherweise den Vornamen in Kombination mit "dear" (liebe/r)

#### Lieber Chris:

Passen Sie aber bei der Verwendung von Kurzformen oder Spitznamen auf - so gibt es Stefanies, die auf Steffi fast allergisch reagieren. Wenn Sie eine Gruppe von Leuten ansprechen möchten, können Sie "Liebe" und das entsprechende Attribut verwenden. Z.B.:

#### Liebe ProjektManager:

Wenn die eMail eher formlos sein soll und Sie vielleicht sogar einen höheren Status als der Empfänger haben, reicht oft ein einfaches "Hallo":

Hallo - ich habe heute Ihre Web-Seite gesehen und wollte Ihnen nur kurz mitteilen, dass ich die kalte Kernfusion am 29. Februar 2403 entdeckt habe, \*nicht\* am 29. Februar 2402.

Für Leute, die ich schon kenne, verwende ich auch oft ein nur ein einfaches "Hallo":

Hallo - möchtest Du morgen mit mir Essen gehen? Ich könnte dann meine Urlaubsfotos mitbringen und Dich zu Tode langweilen.

"Guten Morgen" oder "Guten Abend" sind für eMails nicht geeignet, da es einige Zeit vergehen kann, bis der Empfänger seine eMails liest. In Deutschland sollte man mit solchen Anreden noch wesentlich vorsichtiger sein: bewährt hat sich als Kompromiss die Anrede "Guten Tag".

#### *10.2. Informationen*

Wenn ich eMails von Fremden bekomme, interessiere ich mich sehr dafür, in welcher Verbindung ich zu ihnen stehe. Wenn Sie also eMails versenden, besonders an jemanden, der Sie nicht kennt, ist es besser, wenn Sie gleich diese Fragen beantworten:

- Wie erfuhren Sie von ihr/ihm?
- Was möchten Sie von ihr/ihm?
- Wer sind Sie?
- Warum sollte Ihr Korrespondent Ihnen antworten? (wenn Sie nicht diese Frage beantworten können, sollten Sie sich fragen, warum Sie diese eMail überhaupt absenden)

Es ist besser, diese Informationen ans Ende zu setzen, als sie gar nicht zu beantworten. Es gibt aber gute Gründe diese Informationen an den Anfang zu stellen:

- Wenn es ein Problem mit der Übertragung gibt, ist es wahrscheinlicher, dass das Ende verloren geht.
- Viele Leute erhalten mehr als zwanzig Mails pro Tag und lesen sie daher sehr schnell. Solche Menschen neigen oft dazu eMails zu löschen, deren Bedeutung ihnen nicht klar ist.
- Ihre Identität ist ein wichtiger Anhaltspunkt zum Kontext der Meldung.

Gute Antworten zu den Fragen können z.B. so aussehen:

```
Liebe Ms Sherwood: Ich bin Inhaber eines großen Verlages. Ihr
Ehemann erzählte mir letzte Woche, daß Sie daran interessiert
sind, ein Buch zu veröffentlichen, das auf Ihrem "eMail-Guide"
basiert. Da mir dieser Guide sehr gut gefallen hat, würde ich
mich gern mit Ihnen treffen.
```
Einige gute Freunde von mir erhielten vor kurzem zum ersten Mal eine eMail von meinem Vetter. Leider gab es Probleme bei der Übermittlung und sie erhielten nur folgende Nachricht:

```
Liebe Rich und Chris: Ich traf Euch bei Jim und auf Duckys
Hochzeit.
```
Sie wussten nicht gleich, wer er war, aber da er Ihnen mitteilte, woher er sie kannte, interessierten sie sich für die eMail. Sie antworteten und seither klappt die Kommunikation tadellos.

### *10.3. Unterschriften (Signaturen)*

Bei vielen eMail-Programmen kann man eine so genannte Signatur eingeben, d.h. am Ende jeder eMail steht ein bestimmter, vorgegebener Text am Ende. Viele nutzen diese Signaturen, um auf einfach Art und Weise Adressen u.a. mitzuteilen, z.B.:

```
Hallo - wollen wir heute zum Essen gehen?
Rebecca P. Snodwhist
Rebecca P. Snodwhistle
Fraunheimer Maschinenfabriken GmbH
Rothenbaumchaussee 76a
20148 Hamburg
Telefon: O40 - 12 34 56 78
FAX: O40 - 12 34 56 79
snodwhistle@fraunheimer.de
Wbecca@arcor.net (privat)
```
Soviele Informationen zu so einer kurzen Fragen scheinen mir übertrieben. Viele der oben genannten Informationen sind für diesen Fall einfach überflüssig.

Da Sie diese Frage als eMail erhielten, können Sie auch per eMail antworten - Sie brauchen also die Informationen über FAX oder die genaue Adresse nicht. Auch eine weitere eMail-Adresse brauchen Sie sicher nicht - Sie haben ja schon eine! In der Regel reicht der Name aus, insbesondere, wenn:

- Ihre eMails in der "Von:"-Zeile nicht Ihren vollen Namen enthalten (schicken Sie sich einfach selbst eine Mail, dann werden Sie es sehen - oder nicht. Anm. d. Ü.: Meine eMail-Adresse ist: scheffner@email-anleitung.de)
- In der "Von:"-Zeile nicht der Name steht, den Sie wirklich bevorzugen, z.B. weil Ihre Firma auf die Verwendung des vollständigen Namens besteht - ohne Spitznamen etc.
- Sie teilen Ihr eMail-Konto mit anderen Leuten (z.B. Familienangehörigen)

Die Telefonnummer kann dagegen durchaus zu einer Signatur gehören - wenn Sie tatsächlich wollen, dass man Sie anruft.

Wenn die eMail-Nachricht in einer Verbindung zu Ihrer Berufstätigkeit steht, ist es vernünftig, den Namen der Firma in die Signatur zu setzen. Eine Sache, die ich in diesem Zusammenhang gerne wissen möchte (und die oben bei Rebecca fehlt), ist die Position, die man in der Firma einnimmt. Ist Rebecca nun Raumpflegerin oder Direktorin der Firma? Dies kann für den Erfolg der Anfrage durchaus wichtig sein. Aufgrund dieser Überlegungen schlage ich Rebecca also folgende Signatur vor:

```
Generaldirektor Rebecca P. Snodwhistle,
Fraunheimer Maschinenfabriken GmbH
Telefon: O40 - 12 34 56 78
```
Sicher ist diese Signatur in diesem Fall (Wollen wir essen?) immer noch etwas übertrieben. Aber in der Regel ist es umständlicher, immer wieder die Signatur ein- und auszustellen.

Einige setzen Signaturen ein, um kleine Zeichnungen oder witzige Sinnsprüche zu vermitteln. Dies ist durchaus angemessen - aber übertreiben Sie es nicht! Eine gute Regel ist es, dass die Signatur nicht länger als 5 Zeilen sein sollte.

Nachdem man einmal eine Signatur eingerichtet hat, vergisst man Sie häufig - manche eMail-Programme zeigen Sie auch nicht explizit an, sondern setzen sie automatisch an das Ende der eMail. Daher sollten Sie die Signaturen regelmäßig auf die Aktualität überprüfen. Dies gilt auch für kleine Witze etc. - wenn man sie zum 5. Mal liest, verlieren sie doch gewaltig.

Noch eine Schlussbemerkung über Signaturen. Sie dienen auch dazu, dem Empfänger mitzuteilen, dass die eMail vollständig angekommen ist.

### *10.4. Trennzeichen*

Einige setzen kleine Bindestrich-Zeilen vor und nach die eigentliche Signatur, z.B.

```
---------
Generaldirektor Rebecca P. Snodwhistle,
Fraunheimer Maschinenfabriken GmbH
Telefon: O40 - 12 34 56 78
---------
```
Kaitlin Sherwood schreibt dazu im englischen Original: Dies sieht sicher sehr schön aus, ist aber nicht nötig.

Dies ist so nicht (ganz) korrekt:

Wenn man bei einigen eMail-Programmen die Antwort- oder Reply-Taste benutzt, wird der gesamte Text der eingegangenen eMail in die Antwort kopiert, versehen mit einem Zitatzeichen (siehe Abschnitt Zusammenhang – Kap. 3). Um keinen überflüssigen Text zu kopieren, wurde eine "Standard-Signaturkennung" vereinbart. Diese besteht aus zwei Gedankenstrichen, einem darauf folgendem Leerzeichen und einem Zeilenumbruch:

"-- ". Alles, was danach kommt, wird nicht mehr kopiert, da die Signatur in der Regel nicht relevant für den Inhalt ist. (Einen Dank für entsprechende Hinweise an Klaus Arnhold, Martin Schmitt, Dominik Boecker und Matthias Firner!)

## *10.5. Zusammenfassung*

Wenn Sie den Empfänger der eMail kennen, werden Sie die hier geschilderten Probleme wahrscheinlich nicht haben. Wenn Sie aber jemandem schreiben, den Sie nicht kennen, sollten Sie ihm/ihr möglichst viele Informationen über sich zukommen lassen, insbesondere wer Sie sind, warum Sie schreiben und warum er/sie Ihnen antworten sollte. Diese Informationen sollten am Anfang einer eMail stehen.

Anreden und Abschlüsse sind äußerst schwierig - hier sollten Sie versuchen, auf die Kultur des Empfängers einzugehen. Im Zweifel ist es besser, vorsichtig zu sein.

# **11. Zusammenfassung**

Dies sind - zusammengefasst - meine Vorschläge für effektive eMails:

Achten Sie auf den Kontext der eMail:

- verwenden Sie aussagekräftige "Betreff:"-Zeilen,
- zitieren Sie die eMail, auf die Sie sich beziehen,
- vermeiden Sie Pronomen.

Seien Sie vorsichtig mit dem Seiten-Layout. Arbeiten Sie mit:

- kurzen Absätzen,
- Zeilen mit weniger als 75 Zeichen,
- Nachrichten mit weniger als 25 Zeilen,
- unformatiertem Text.

Ersetzen Sie Gesten und Stimm-Modulationen durch:

- Smileys,
- "Sternchen",
- Großbuchstaben,
- "Comic-Sprache",
- Leerzeichen,
- Kleinbuchstaben,
- kreative Interpunktion.

Beachten Sie, welche Hinweise Sie anderen über sich - indirekt - mitteilen, z.B. durch:

- Ihren Namen.
- Ihren Internet-Provider,
- Grammatik, Interpunktion und Rechtschreibung,
- Konventionen,
- Signaturen.

Ich hoffe sehr, dass diese Hinweise Ihnen helfen werden, Ihre eMail-Karriere zu beginnen.

# **12. Sicherheit**

*Dieser Abschnitt ist nicht Teil des amerikanischen Originals!*

# *12.1. Einleitung*

Stellen Sie sich folgende Situation vor: Sie sitzen gemütlich in einem Lokal und unterhalten sich mit einem Fremden, den Sie gerade an diesem Abend kennengelernt haben. Auf einmal fragt dieser Unbekannte: "Sag mal, wie ist eigentlich Deine Kreditkarten-Nummer?" - "Ach, ich habe eine VISA-CARD mit der Nummer 1234 4567 8912 3456 und sie läuft im März 2000 ab."

Blödsinn? Würde Ihnen nie passieren? - Seltsam, dass sich im Internet viele Menschen genauso verhalten. In diesem Text sollen Sie nun lernen, mit den "Gefahren", die im Internet auf Sie lauern, richtig umzugehen. Diese Hinweise gelten im Übrigen nicht nur für den Versand von eMails, sondern für viele alltägliche Internet-Situationen. Teilweise gebe ich übrigens Beispiele für Hilfsprogramme: Dies sind wirklich nur Beispiele und keine Kaufempfehlung!

## *12.2. Gefahrenpunkt 1: Persönliche sensible Daten*

Was sind eigentlich sensible Daten, nun dafür gibt es eigentlich keine verbindlichen Kriterien. Das obige Beispiel zeigte - gewiss etwas übertrieben -, dass es Daten gibt, die man nicht preisgeben will bzw. nicht preisgeben sollte. Dazu gehören u.a.

- Angaben über Kreditkarten
- Angaben über die finanzielle Situation
- Angaben über die Gesundheit
- Angaben über die Familienverhältnisse

Diese Daten nennt man "sensible Daten". Als Anhaltspunkt könnte Ihnen dazu folgende Frage dienen: "Was würde ich einem Fremden über mich erzählen?".

Nun kommt es aber oft vor, dass Sie solche Informationen mitteilen sollen. Die erste Frage lautet dann: "Wofür brauchen Sie (die Firma, Organisation oder die Privatperson) diese Information?" Erkennen Sie keinen Grund dafür, dann sollten Sie auch keine Informationen weitergeben.

Wenn Ihnen die Weitergabe der Informationen vernünftig erscheint, erkundigen Sie sich unbedingt nach dem Datenschutz (in Amerika: Private Policy), d.h. verlangen Sie Auskunft darüber, was mit Ihren Daten geschieht, insbesondere wenn die Daten nicht mehr benötigt werden (weil z.B. der Kauf abgeschlossen ist). Seriöse Firmen bieten solche Informationen deutlich sichtbar an. Insbesondere sollten Sie sicherstellen, dass diese Daten nicht weitergegeben und nach Abschluss der Dienstleistung o.ä. vernichtet werden. Zögern Sie auch nicht, Fragen zu stellen!

Selbst wenn alle diese Informationen zu Ihrer Zufriedenheit ausfallen: Seien Sie sich darüber klar, dass die Übertragung über das Internet - auch die Übertragung von eMails - nur "im Prinzip" sicher ist!

Die Übertragung einer eMail im Internet ist vergleichbar mit dem Versand von Postkarten. Ebenso wie der Briefträger die Postkarte lesen könnte, kann eine eMail leicht elektronisch nach Schlüsselwörtern durchsuchen werden und es wird somit Dritten ermöglicht, für ihn interessante Nachrichten aus der Vielzahl der eMails herauszufiltern. So geht das hartnäckige Gerücht, dass der amerikanische Geheimdienst CIA eMails auf bestimmte Begriffe wie Terror u.ä.

untersuchen lässt.

Sie werden sich vielleicht fragen: Wie soll das gehen? Nun, Ihre Nachricht wird im Klartext sowohl zum Zielsystem übertragen als auch dort gespeichert. D.h. nicht nur der Systemadministrator des Zielsystems ist technisch berechtigt, sämtliche Dateien und somit auch die dort gespeicherten Mails zu lesen, zu verändern und zu löschen, die Nachricht kann auch auf ihrem Weg zum Zielsystem abgefangen und gelesen, verändert oder gelöscht werden.

Wenn Sie also sensible Daten weitergeben müssen, tun Sie dies persönlich, auf dem Postweg oder per Fax. Seriöse Firmen bieten diese Möglichkeit immer an!

Sollten Sie doch - aus welchen Gründen auch immer - gezwungen sein, die Daten per eMail zu versenden, so sollten Sie diese Daten vor dem Versand verschlüsseln. Die Verschlüsselung macht das Versenden von eMails zwar etwas komplizierter und umständlicher. Das sollte Ihnen Ihre Sicherheit allerdings Wert sein! Natürlich muss die entsprechende Firma etc. auch das von Ihnen gewählte Verfahren (oder ein ähnliches wie z.B. Secure Multi Purpose Mail Extension (S/MIME), Privacy Enhanced Mail (PEM) und MIME Object Security Services (MOSS)) unterstützen. Wiederum gilt: Seriöse Firmen bieten diese Möglichkeit!

Wenn keine der genannten Möglichkeiten angeboten wird: Vertrauen Sie solchen Firmen Ihre Daten nicht an!

Zu den bekanntesten und sichersten Verschlüsselungsprogrammen gehört sicher PGP (Pretty Good Privacy) von Phil Zimmermann, dass mittlerweile von der Firma PGP Inc. [http://www.pgp.com] kostenpflichtig vertrieben wird. Eine kostenfreie Variante unter dem Namen GnuPG finden sie hier [http://www.gnupg.org/(de)/index.html].

#### *12.3. Gefahrenpunkt 2: Viren*

Computer-Viren sind Programme, deren einziger "Sinn" es ist, Computer zu schädigen, Daten auszuspionieren oder kleine "Scherze" an bestimmten Tagen (z.B. Weihnachten) auszuführen. Gerade in den letzten Jahren sind auch so genannte Dialer-Programme hinzugekommen, die nach dem Einnisten auf dem Computer dafür sorgen, dass teure Internetverbindungen (meist zu 0190- oder 0900-Nummern) aufgebaut werden.

Durch Datenverluste und Missbrauch von Zugangsdaten (z.B. des Internet-Zugangs) entstehen weltweit hohe Schäden. Einzelne Nutzer haben aufgrund von Dialern Rechnungen über mehrere 1000 Euro erhalten und teilweise auch zahlen müssen. Manchmal ist ein Schaden aber auch gar nicht finanziell bezifferbar: wenn z.B. eine Diplom-Arbeit für alle Zeit verloren ist.

Ähnlich wie biologische Viren, müssen diese Viren aber erstmal auf Ihren Computer gelangen. Heute ist die Hauptursache von Virenbefall - neben den klassischen Überträgern wie Disketten, CDs und DVDs - das Internet. Viren tarnen sich hier z.B. als Teil von Word-Textdokumenten (Makro-Viren) oder als Hilfsprogramme.

Im Rahmen dieser Bedrohung sind eMails nur die Überträger von Viren. Oft wird davor gewarnt, dass das Öffnen der eMail gefährlich sei. Dies aber gilt nur, wenn das Programm es ausdrücklich zulässt, dass aktive Inhalte (wie VBScript, ActiveX, Java oder JavaScript) interpretiert werden. Diese Warnung betrifft vor allem die Programme MS Outlook und Outlook Express. Um sich selbst zu schützen, sollten Sie unbedingt: Die Sicherheitseinstellung auf "Hohe Sicherheit" einstellen und die Punkte "Active Scripting", "Java" und "ActiveX" vollständig deaktivieren.

Doch Datenverlust durch Viren muss nicht sein! Wenn Sie folgende drei Regeln beachten, reduzieren Sie die Gefahr auf ein Minimum.

#### **12.3.1. Vorsorge durch Schutzsoftware und Backup**

Zur Grundausstattung eines Computers sollte eine Antivirensoftware gehören. Die Qualität ist häufig sehr unterschiedlich: Bei manchen Programmen ist es fast egal, ob sie es installieren oder nicht. Bei Vergleichstest schnitten die Programme der Firmen Kaspersky [http://www.kaspersky.com/de] und Symantec [http://www.symantec.com/region/de/product/ losungen\_virenschutz.html] am besten ab. Die kostenlosen Programme AntiVir [http://www.freeav.de/] für Windows und ClamAV [http://www.clamav.net/] für MacOS X und Unix-Systeme bieten teilweise weniger Komfort und auch etwas weniger Sicherheit. Sie sind aber für den schmalen Geldbeutel echte und vernünftige Alternativen.

Doch damit nicht genug: Stellen Sie auch sicher, dass Sie immer die aktuellen Virendefinitionen haben. Mit Hilfe dieser Definitionen, die die Hersteller veröffentlichen, wird das Programm auf den neuesten Stand gebracht und darüber informiert, welche Viren es gibt. Nur so können Sie sicher sein, dass Viren erkannt werden.

Einen Schutz vor Dialern bieten eine ganze Reihe von Programme. Wählen Sie selbst aus dieser Übersicht [http://www.dialerschutz.de/dialerschutz-schutzprogramme.php].

Für alle Fälle sollten Sie aber auch regelmäßig Backups Ihrer Daten anlegen - damit der Schadensfall nicht zur Katastrophe wird.

#### **12.3.2. Vorsicht bei Anhängen!**

Öffnen Sie keine Anhänge, egal ob Sie von Bekannten oder Unbekannten kommen. Überprüfen Sie zunächst mit Hilfe Ihrer Virensoftware (am Besten automatisch) diese Dateien vor dem Öffnen. Dies gilt auch für Mails von Bekannten, denn auch diese könnten verseucht sein! Der bekannte Melissa-Virus verschickt z.B. an alle, die im entsprechenden eMail-Adressbuch verzeichnet sind, eine eMail, die den Virus weiter verbreitet. Dieser Virus richtet zwar keinen direkten Schaden an, verursacht aber ein enormes Mailaufkommen, das teilweise Mailserver zum Zusammenbruch brachte.

Achten Sie daher auch darauf, Ihr eMail-Programm so einzustellen, dass eMails nicht automatisch, sondern nur dann verschickt werden, wenn Sie es ausdrücklich erlauben. Seien Sie sich auch nicht zu schade, vor dem Abschicken einen Blick in den Ausgangsordner zu werfen!

#### **12.3.3. Meiden Sie Microsoft-Produkte!**

Die Firma Microsoft hat mittlerweile viele Gegner. Die Gründe dafür sind unterschiedlich: Manche Menschen neiden den Erfolg, andere sehen im faktischen Monopol für Betriebssysteme eine Bedrohung.

Doch jenseits dieser ideologischen Überlegungen, ist es eine Tatsache, dass viele Viren die Funktionalität (oder auch Fehler) von Microsoft-Produkten und ihre weite Verbreitung nutzen.

Wenn Sie diese Programme nicht haben, kann auf Ihrem Rechner kein Schaden entstehen obgleich Sie natürlich durch Weiterschicken andere Rechner damit infizieren können.

Ich möchte Ihnen kurz einige Alternativen zu Microsoft-Produkten präsentieren. Die meisten dieser Programme sind OpenSource, d.h. sie werden nicht von einer Firma, sondern von vielen, teilweise tausenden Freiwilligen hergestellt. Dieses Verfahren stellt sicher, dass Probleme und Gefahren schnell erkannt und beseitigt werden. Der schöne Nebeneffekt: Diese Software ist

kostenlos.

### **12.3.3.1. eMail-Programme**

Wer Outlook und Outlook Express meidet, hat seine Sicherheit drastisch erhöht. Ein Großteil der Schadprogramme kann nun schon seinen zweifelhaften Zweck nicht mehr erfüllen. Als Alternative empfehle ich Ihnen Thunderbird [http://www.thunderbird\_mail.de/], ein modernes und schnelles eMail-Programm, das Windows, MacOS X und Unix-Systeme unterstützt

#### **12.3.3.2. Internetbrowser**

Gut 90% der Internetnutzer surfen mit dem Internet Explorer, doch leider ist auch dieses Microsoft-Produkt extrem unsicher – sie können es gern hier [http://www.heise.de/security/ dienste/browsercheck/demo/ie/] selbst testen. Die vernünftige Alternative ist Firefox [http://firebird-browser.de/], wiederum erhältlich für alle gängigen Systeme.

#### **12.3.3.3. Office-Programme**

Wieder ein defacto-Standard: Microsoft Office findet sich in fast jedem Büro dieser Welt. Doch auch hier gibt es Alternativen, z.B. OpenOffice [http://www.openoffice.org]. Die Unterschiede zum Microsoft-Programm sind meist nur gering und der Normalverbraucher ist gut damit bedient. Wer viele (mathematische, chemische etc.) Formeln in seinen Texten hat, greift aber am besser zu Lyx [http://www.lyx.org].

### **12.3.3.4. Firewall**

Firewall schützen Ihren Computer vor Eindringlingen. Auch wenn Ihr Windows-PC eine eingebaute Firewall anbietet, sollten Sie lieber auf ein Fremdprodukt vertrauen, denn die Microsoft-Firewall ist teilweise löchrig. Hier empfiehlt sich das kostenlose ZoneAlarm [http://download. zonelabs.com/bin/free/de/download/znalmDetails.html]. Mac- und Unix-Nutzer können dagegen auf die ipfw-Firewall vertrauen, die in Betriebssystemen enthalten ist (aber anschalten sollte man sie). Zunächst wird der Alltag mit einer Firewall etwas mühsamer, aber die Sicherheit steigert sich dramatisch.

### **12.3.3.5. Betriebssytem**

Muss es Windows sein? Zwar sind die allermeisten verkauften Computer mit diesem Betriebssystem ausgestattet – aber auch hier gibt es natürlich Alternativen. Doch im Gegensatz zu den vorherigen Empfehlungen verlangt die Entscheidung das Betriebssystem zu wechseln etwas mehr Aufwand und verursacht auch teilweise Kosten. Die preiswerteste Variante ist Linux (sprich Leinix, http://www.linux.de/linux/), dieses System kann auf jeden Computer mit Intel oder AMD-Prozessor installiert werden. Wer einen neuen Computer kaufen will, sollte sich unbedingt die Rechner von Apple [http://www.apple.de] anschauen, die preiswertesten Geräte (ohne Monitor) beginnen etwa bei 500 Euro.

Das eigentlich teure am Wechsel ist die Anschaffung neuer Programme, denn auf Linux bzw. MacOS X laufen die herkömmlichen Windows-Programme nicht. Doch Sie haben ja schon gesehen: Es gibt Alternativen und die meisten sind sogar kostenlos.

# **13. Anhänge**

### *13.1. Anhang A: Bibliographie*

Hier finden Sie eine Reihe von Internet-Adressen und Büchern zum Thema eMail.

- Allgemeine Fragen
- Verschiedene eMail-Anleitungen
- Stil und oder Netiquette

#### **13.1.1. Allgemeine Fragen**

Hier finden Sie mehr Informationen über einige allgemeine Fragen:

- Finding someone's eMail address [http://www.qucis.queensu.ca/FAQs/email/finding.html] (*eMail-Adressen finden*) von David Alex Lamb.
- Attachments [http://my.pclink.com/~dthomas/macintosh.ideas/fileenclosures/] (*Anhänge*) von Gregory Wasson für "MacUser".
- Where can I find a mailing list? [http://email.miningco.com/cs/mailinglists/] (*Wo finde ich eine Mailing-List?*) (Heinz Tschabitscher, MiningCo).

### **13.1.2. Verschiedene eMail-Anleitungen**

- Mary Houten-Kemp's Homepage: Everything E-Mail [http://everythingemail.net/], (Alles über eMails) hält, was sie verspricht.
- Heinz Tschabitscher betreibt die MiningCo's eMail site [http://email.miningco.com/], hier finden Sie sehr viele Informationen.
- Yahoo's Electronic Mail Category [http://dir.yahoo.com/Computers\_and\_Internet/Communications\_and\_Networking/email /] - hier finden Sie wirklich alles!
- eMailman [http://www.emailman.com/] eine reichhaltige Seite zu diversen eMail-Aspekten und -Fragen.
- Auf Jacobe Palmes [http://www.dsv.su.se/~jpalme/Welcome.html] Homepage werden Bücher, die sich mit eMails beschäftigen, [http://www.dsv.su.se/~jpalme/e-mail-bookssurvey.html] rezensiert.

### **13.1.3. Stil und Netiquette**

Ich fasse Stil und Netiquette hier zusammen - viele Autoren handhaben dies ähnlich.

- I Will Follow... [http://www.iwillfollow.com/email.htm] beschäftigt sich mit ähnlichen Inhalten wie diese Anleitung - aber weniger ausführlich.
- Von Paul McFedries ist der sehr schöne eMail primer [http://www.mcfedries.com/Ramblings/eMail-primer.html].
- Albion.com betreibt die Netiquette Home Page [http://www.albion.com/netiquette/index.html], auf der sich Ausschnitte aus dem Buch *Netiquette* von Virginia Shea finden. Das Buch beschäftigt sich vor allem damit, wie man ein netterer Mensch wird, und legt einen Schwerpunkt auf das Usenet.(*Albion Books, 1994; ISBN: 0963702513*).
- Tipps für eMail-Netiquette

[http://www.imaginarylandscape.com/helpweb/mail/polite.html].

• Obgleich ich nicht mit allen Thesen des Business Netiquette International [http://www.bspage.com/1netiq/Netiq.html]übereinstimme - vielleicht gefallen Ihnen diese Vorschläge.

### *13.2. Anhang B: Abkürzungen und eMail-Jargon*

Eine Reihe von "eMail-Anfängern" bat mich, eine Rubrik "Abkürzungen und eMail-Jargon" einzufügen. Anders als Sie vielleicht denken, dienen Abkürzungen u.ä. nicht dazu, andere auszuschließen. Jede Gruppe von Menschen entwickelt eine spezielle (Abkürzungs-)Sprache. Da es für viele Menschen ungewohnt ist, zu tippen, war die Einführung von Abkürzungen äußerst nahe liegend. Einige dieser Abkürzungen stammen aus Newsgroups, andere aus Chats.

Natürlich wäre es schöner, wenn man Anfänger nicht mit solchen Abkürzungen überfallen würde - aber woher soll man wissen, dass Sie ein Anfänger sind?

Hier eine Auswahl von häufigen (auch im deutschsprachigen Internet üblichen) Abkürzungen:

- BTW (By The Way) Übrigens...
- FYI (For Your Information) Zur Information
- IMHO (In My Humble/Honest Opinion) Meiner Ansicht nach...
- RTFM (Read The f\*\*\*\* Manual) Ließ gefälligst die Anleitung!
- LOL (II] Laughed Out Loud [at what you wrote]) Ich lachte laut (als ich das las)
- RSN (Real Soon Now) Wirklich bald (in Deutschland nicht üblich)
- ROTFL (II am] Rolling On The Floor Laughing [at what you wrote]) Ich lag auf dem Boden vor Lachen (als ich das las)
- $\cdot \leq g>(\text{grin})$  grinsen
- $\langle \text{hug} \rangle$  (hug) Umarmung

Jargon, der manchmal verwandt wird:

- spam ungebetene eMails (meist Werbung)
- mailbot Software, die automatisch auf eMails antwortet.
- listbot Software, die eine Mailinglist verwaltet.
- post Versenden von Nachrichten an mehrere Leute (z.B. über eine Mailing-List)
- flame Eine eMail mit feindseligem Inhalt. Wird häufig auch als Verb benutzt z.B.: Ich habe die eMail bekommen - soll ich hier geflamt werden?

Weitere deutschsprachige Informationen zu diesem Themenkreis finden Sie im Verzeichnis EDV-relevanter Akronyme (V.E.R.A) [http://cgi.snafu.de/ohei/user-cgi-bin/veramain.cgi].

Kaitlin Sherwood empfiehlt das Internet Literacy Consultants' Glossary of Internet Terms [http://www.matisse.net/files/glossary.html] für weitergehende Informationen. Dort finden Sie auch das: Dictionary of Computer Acronyms and Jargon

[http://foldoc.doc.ic.ac.uk/foldoc/index.html]. Eine einfachere Version finden Sie auf: Harry Yeatts' acronyms page [http://www.fau.edu/netiquette/net/acroynms.txt].

#### *13.3. Anhang C: Domain-Namen*

Der "Domain Name" ist der Teil der eMail-Adresse, der auf das (@) folgt, wie z.B. *aol.com* oder *arc.nasa.gov*. Domain Namen bestehen aus verschiedenen Teilen, die von Punkten getrennt werden und so eine Hierarchie andeuten. Die Größe der Hierarchie steigt von links nach rechts. Die Domain *arc.nasa.gov* z.B. steht für das Ames Research Center, das eine Unterabteilung der NASA ist, die wiederum eine US-Amerikanische Behörde ist.

Wenn man es vereinfacht, kann man sagen, dass das Wort ganz links für den Computer steht, von dem die Mail abgeschickt wurde. Kleine Firmen und Organisationen haben vielleicht nur einen Computer, große (wie die NASA) haben mehrere.

Wenn Sie eine eMail bekommen, in der das (@) fehlt, ist dies ein Anzeichen dafür, dass der Absender dieselbe Domain wie Sie hat. Wenn z.B. *pat@bogusname.com* eine eMail an *chris@bogusname.com* sendet, sieht Chris nur *pat* im Absender-Fenster.

Wenn etwas in der Absender-Adresse zu fehlen scheint, dann stimmen zumindest Teile der Domain überein. Wenn z.B. *pat@uno.bogusname.com* eine eMail an *chris@dos.bogusname.com* schreibt, sieht Chris nur *pat@uno* im Absender-Fenster.

#### **13.3.1. Suffixe mit drei Buchstaben**

Das letzte "Wort", das so genannte "Suffix" gibt Ihnen einen Hinweis über den Absender. Theoretisch bedeuten Suffixe mit drei Buchstaben:

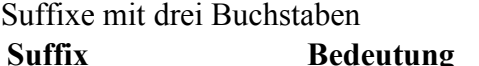

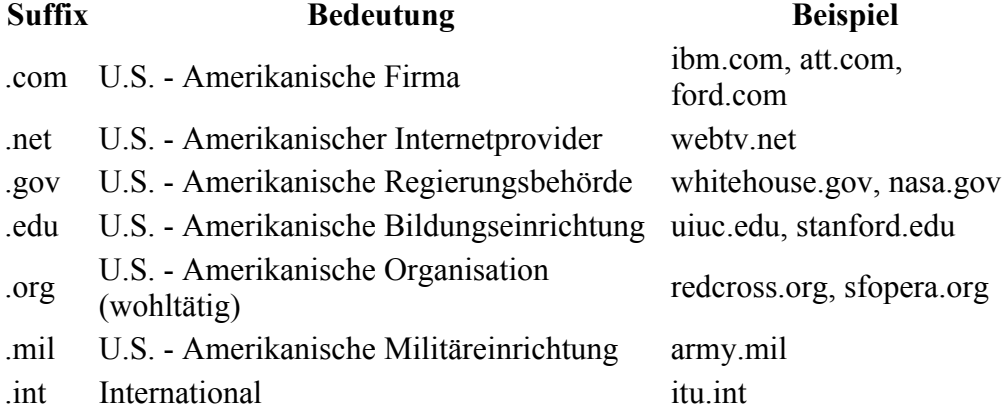

Sie haben sicher bemerkt, dass dies alles Domains aus den USA sind. Das Internet hat seinen Ursprung in den USA und viele Anbieter/Inhalte kommen immer noch von dort.

#### **13.3.2. Suffixe mit zwei Buchstaben**

Es gibt ein Suffix aus zwei Buchstaben, das das Land angibt. Hier einige Beispiele:

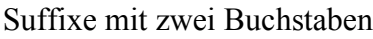

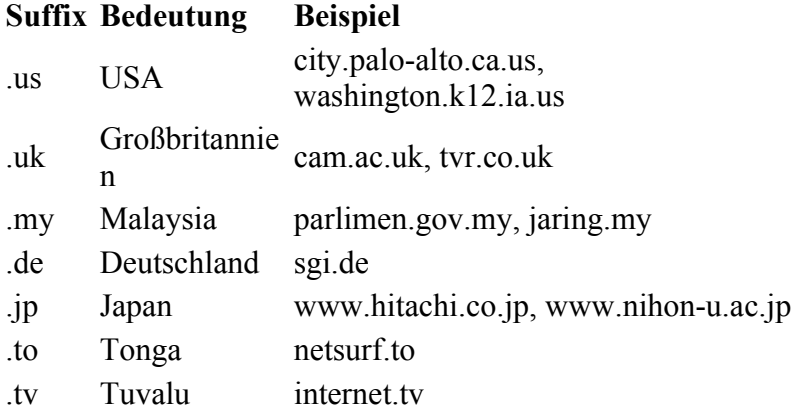

Rüdiger Stamm hat - extra für diese eMail-Anleitung - eine ausführliche Liste der Länderkürzel zusammengestellt, die Sie auf der Seite eMail-Anleitung unter folgendem Link als PDF herunterladen können: www.eMail-anleitung.de/stuff/laenderl.pdf

#### **13.3.3. Weitere Hinweise**

Einige Länder haben eine erweiterte Struktur entwickelt, in dem Sie den Suffixen noch ein weiteres Kürzel voranstellen. Z.B. steht *ac* für "akademisch" in Großbritannien, Australien und Japan. Die Domain der Oxford Universitysieht daher so aus: *ox.ac.uk*.

Firmen ergänzen oft ein *co* vor dem Suffix, so z.B. Hitachi Japan: *hitachi.co.jp*.

In den USA stellt man oft vor das *.us* eine Abkürzung für den Bundesstaat. Palo Alto in Californien hat die Domain: *city.palo-alto.ca.us*. Hier ist die Reihenfolge äußerst wichtig: *us.ca* würde auf eine Provinz in Kanada deuten! Abkürzungen für die einzelnen Bundesstaaten finden Sie unter: http://www.usps.com/ncsc/lookups/abbreviations.html#states.

Schulen in den USA haben in der Regel ein *k12* in der Domain. Dies steht für "*Kindergarten through 12th grade*", d.h. für alle Schüler von 5-18 Jahren.

Universitäten in Europa tragen häufig ein *uni* im Namen als Abkürzung für "Universität" bzw. "university".

#### **13.3.4. Vorsicht!**

Sie haben vielleicht bemerkt, dass manche Domains nicht mit diesen Regeln übereinstimmen. Die Domain *internet.tv* ist in Kanada, nicht in Tuvalu. Warum benutzt America On-Line *aol.com* und nicht *aol.net*? Warum ist *netsurf.to* in den USA?

Meistens spielt Geld hier eine große Rolle. Die Länder Tuvalu und Tonga verkaufen (aus Geldnot) die Rechte an Ihren Suffixen an Firmen, die diese dann weiterverkaufen. Und da die meisten Menschen bei Firmen nach *.com* -Adressen suchen, sind diese bei Firmen äußerst beliebt.

Außerdem gibt es einige Organisationen, die in kein Schema hineinpassen. So sind Einzelpersonen z.B. keine Firmen, keine wohltätigen Organisationen und auch kein Militär.

Nutzen Sie also Domain Namen mit Vorsicht. Es gibt keine Strafen für die "falsche" Domain, daher wählen manche Menschen solche, von denen sie sich einen Vorteil versprechen.

# **14. Der Rest**

## *14.1. Copyright*

Alle Rechte an diesem eMail-Guide liegen bei Kaitlin Duck Sherwood. Eine Verwertung dieses Textes, insbesondere durch Vervielfältigen und/oder Verbreitung ist zwar erwünscht, aber ohne vorherige Zustimmung von Kaitlin Sherwood unzulässig.

Alle Rechte an der deutschen Übersetzung liegen bei Thorsten Scheffner.

## *14.2. Kontakt*

Sie können Kommentare zum Inhalt an Kaitlin (eMail an: ducky@webfoot.com) senden, sie sollten dabei aber beachten, dass

- sie eine Menge eMails bekommt,
- dafür nicht bezahlt wird,
- eventuell nichts über das spezielle eMail-Programm weiß.

Zur deutschen Version senden Sie die Kommentare bitte an Thorsten Scheffner (scheffner@email-anleitung.de). Neben den obigen drei Punkten gilt hier noch:

- ich habe den Text nur übersetzt,
- ich bin kein professioneller Übersetzer.